**Раздел 3. Материально-технические условия реализации образовательной программы по направлению 13.03.01 Теплоэнергетика и теплотехника, специализации «Котлоагрегаты и камеры сгорания»:**

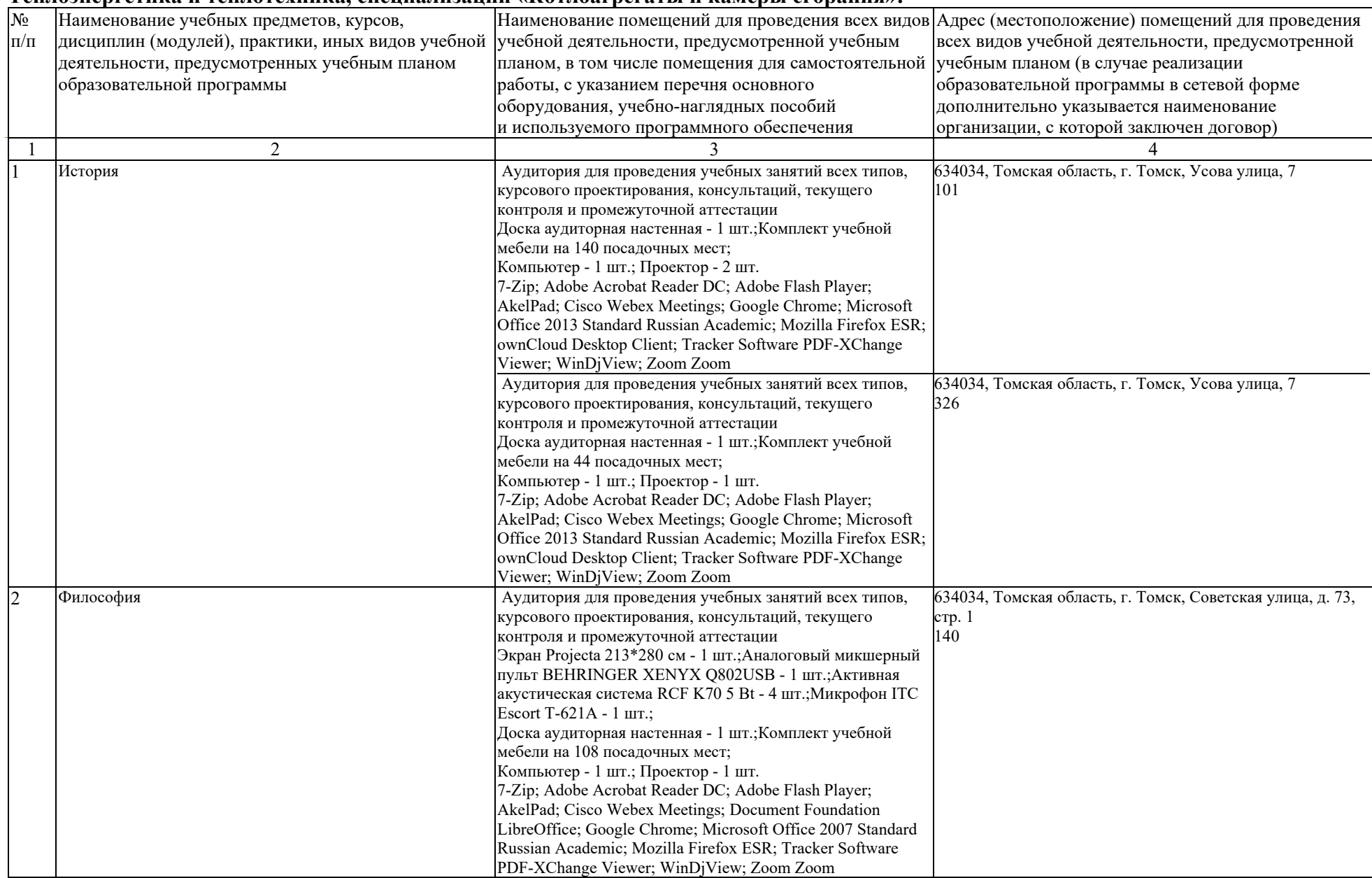

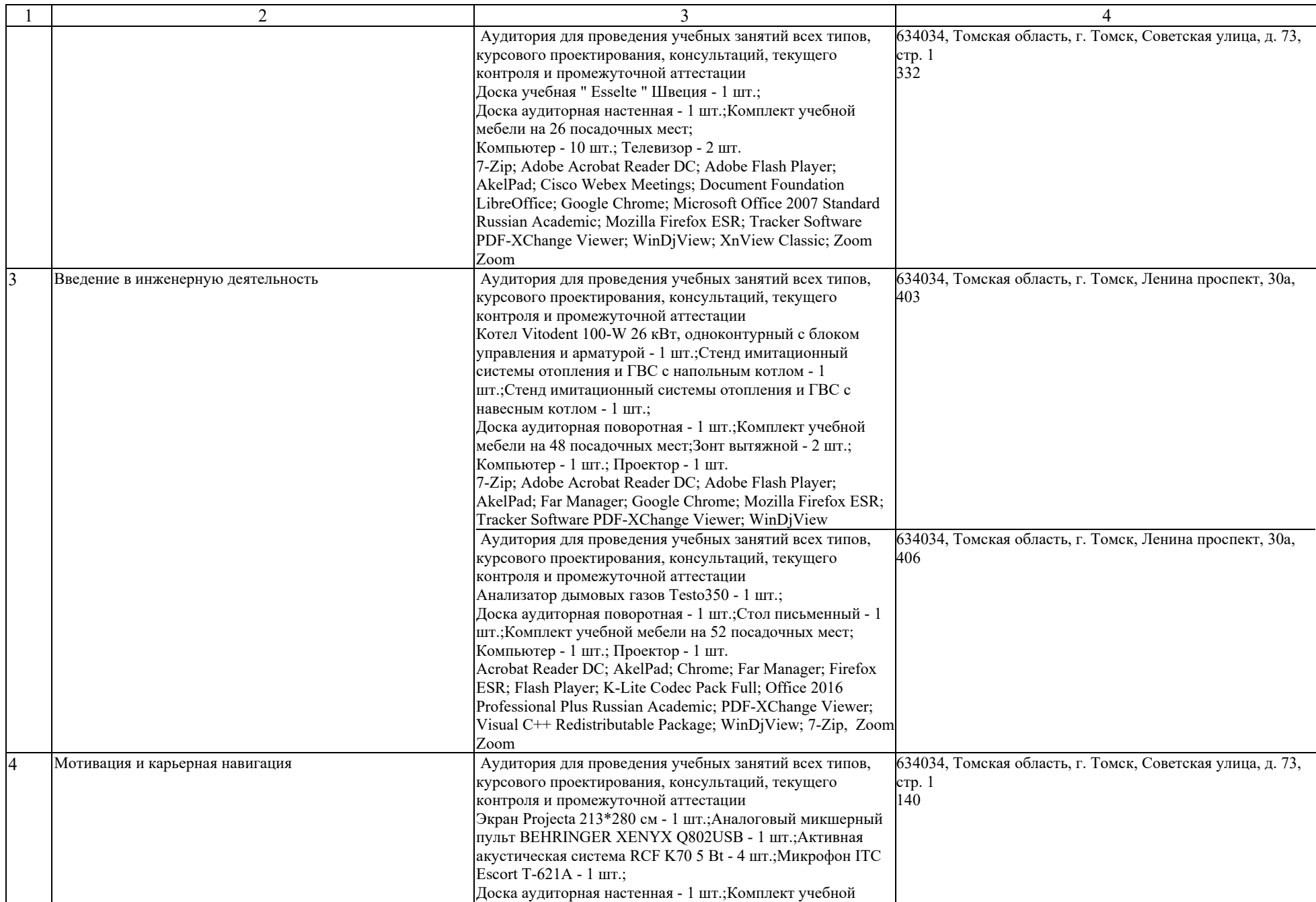

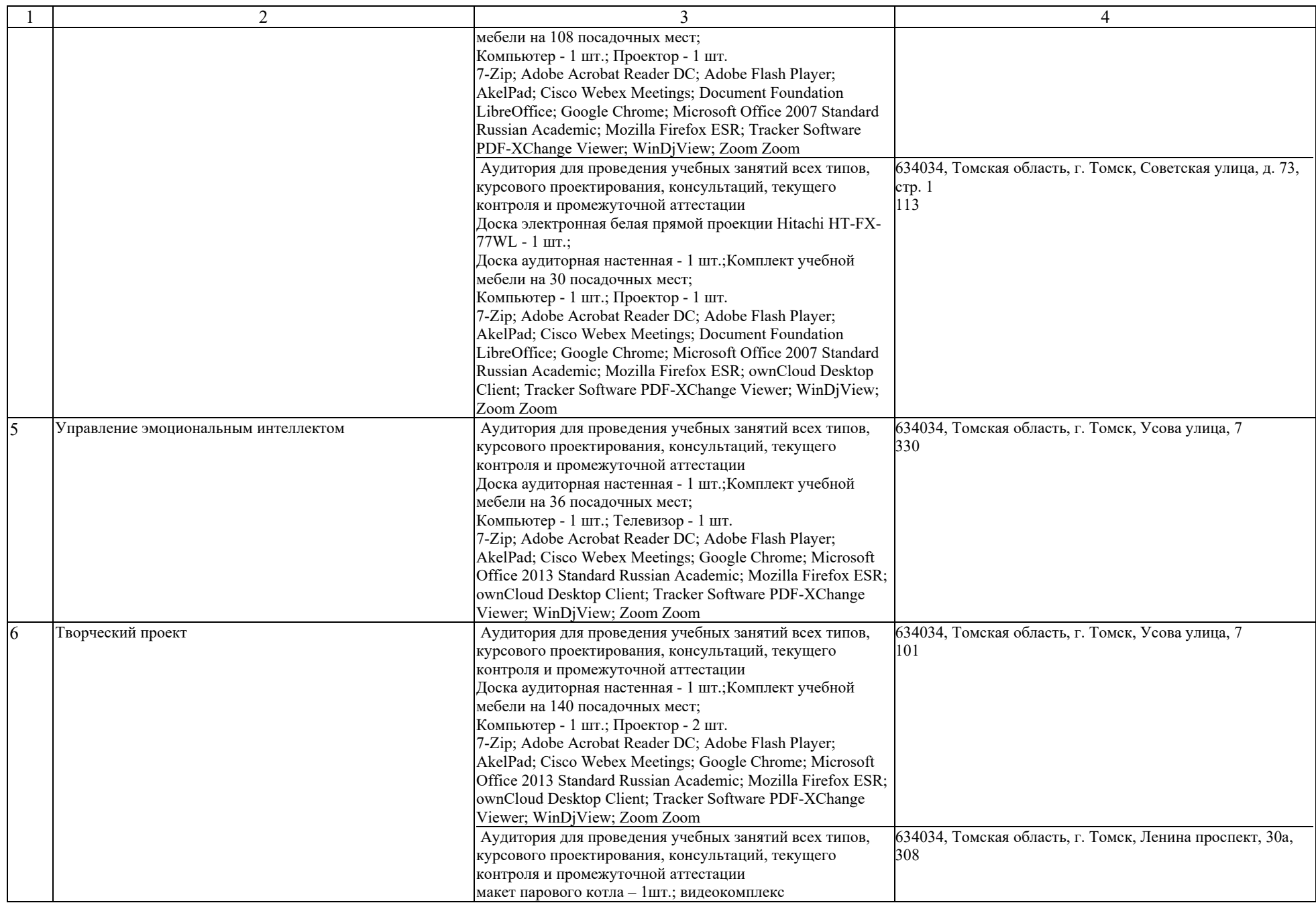

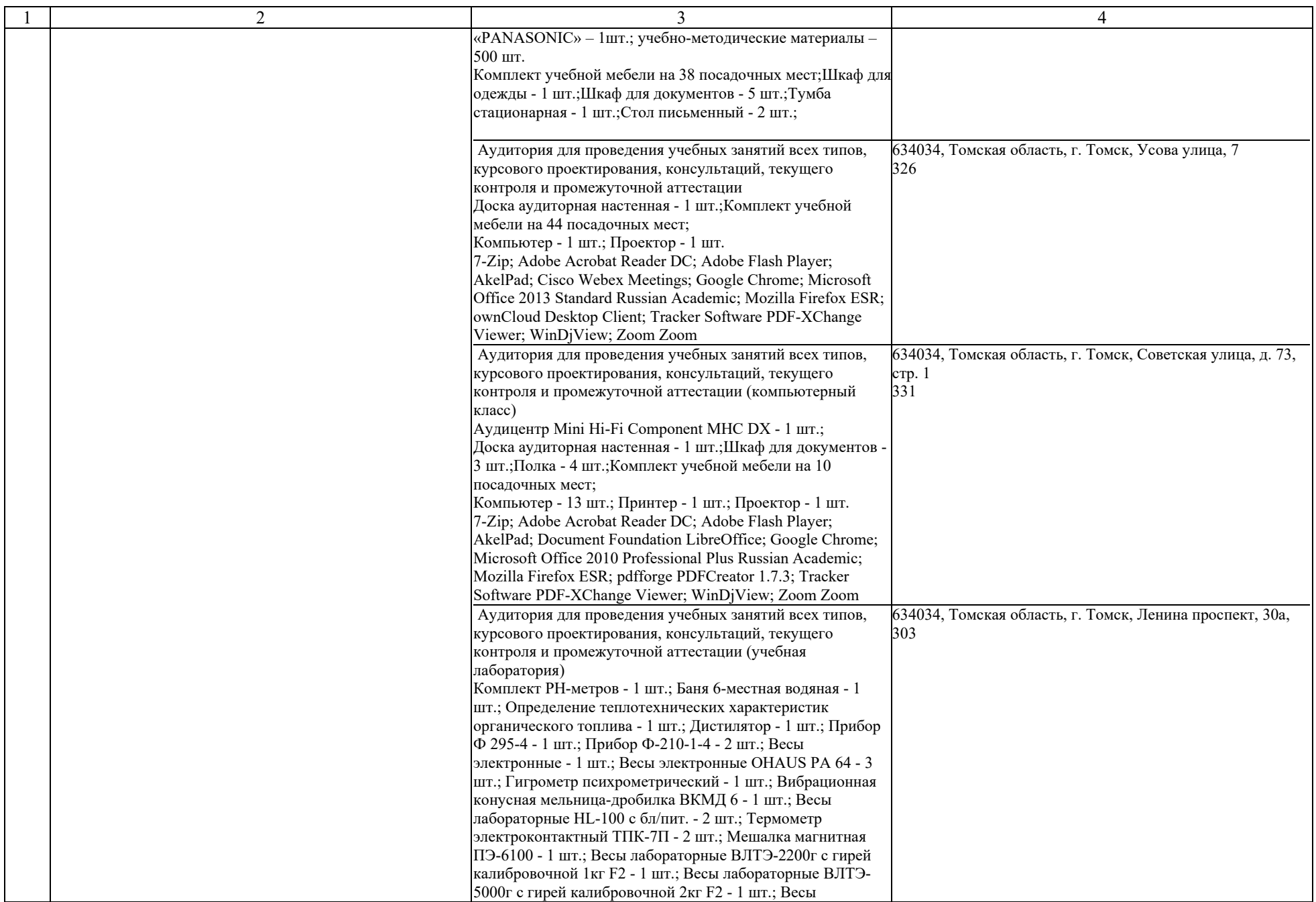

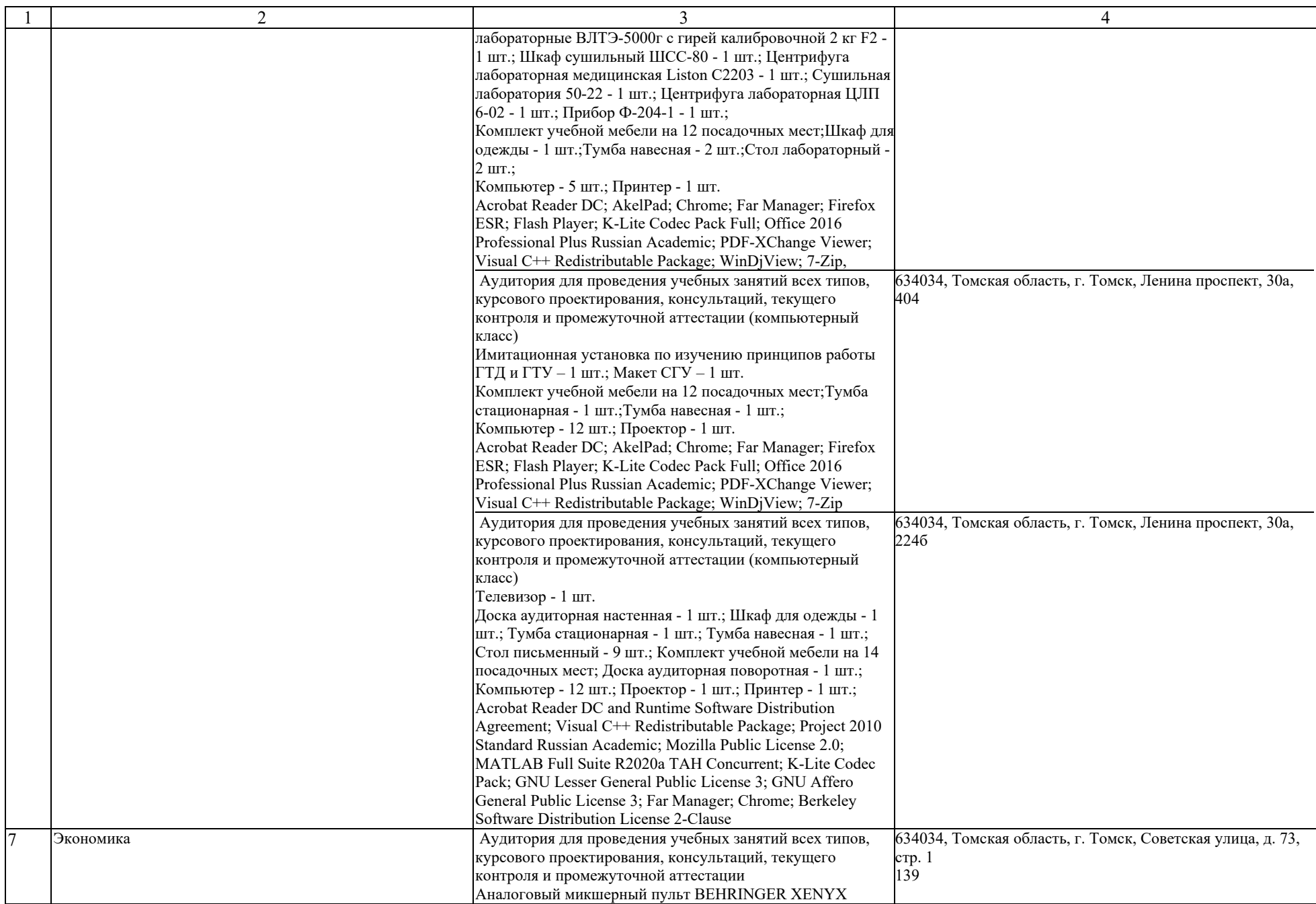

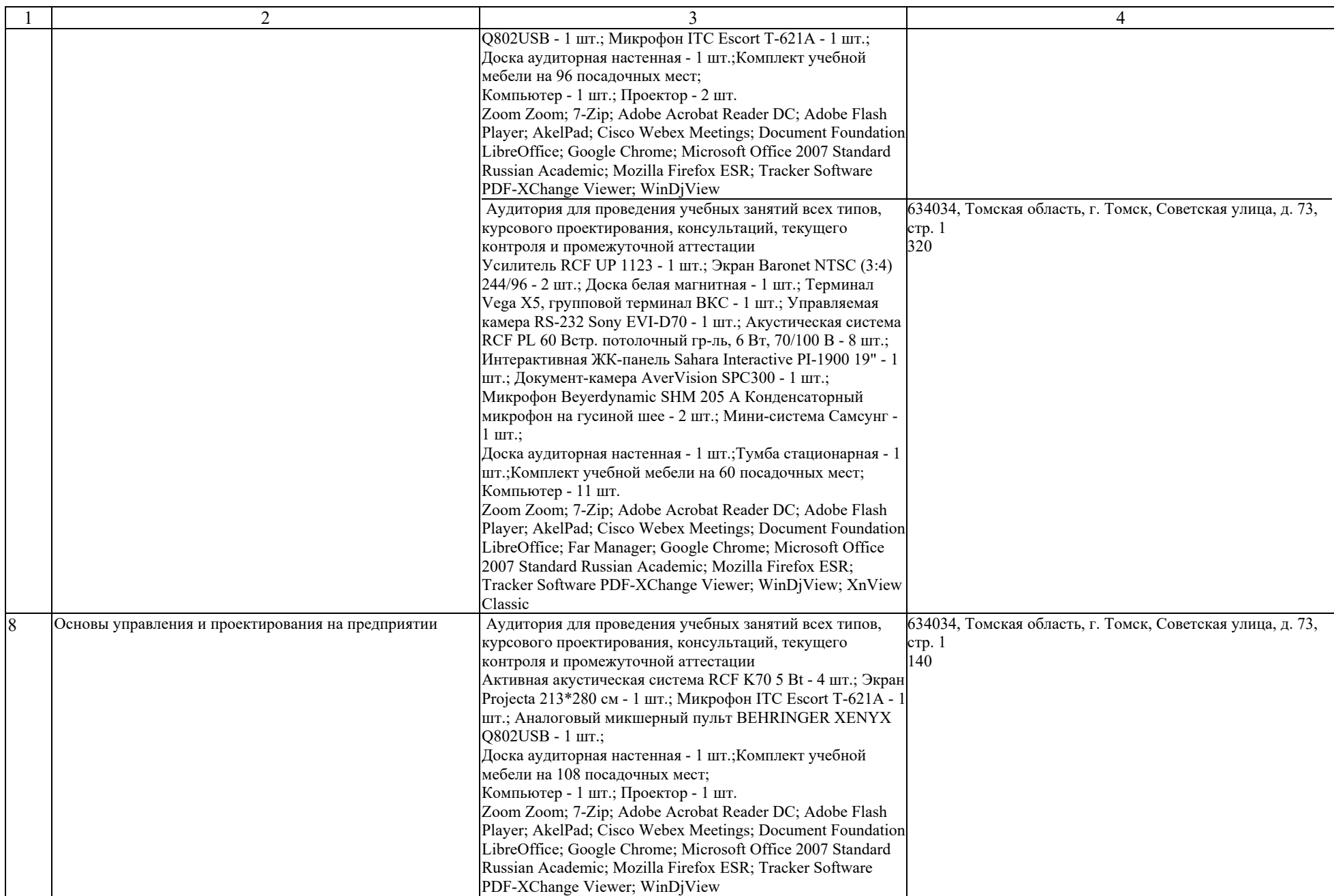

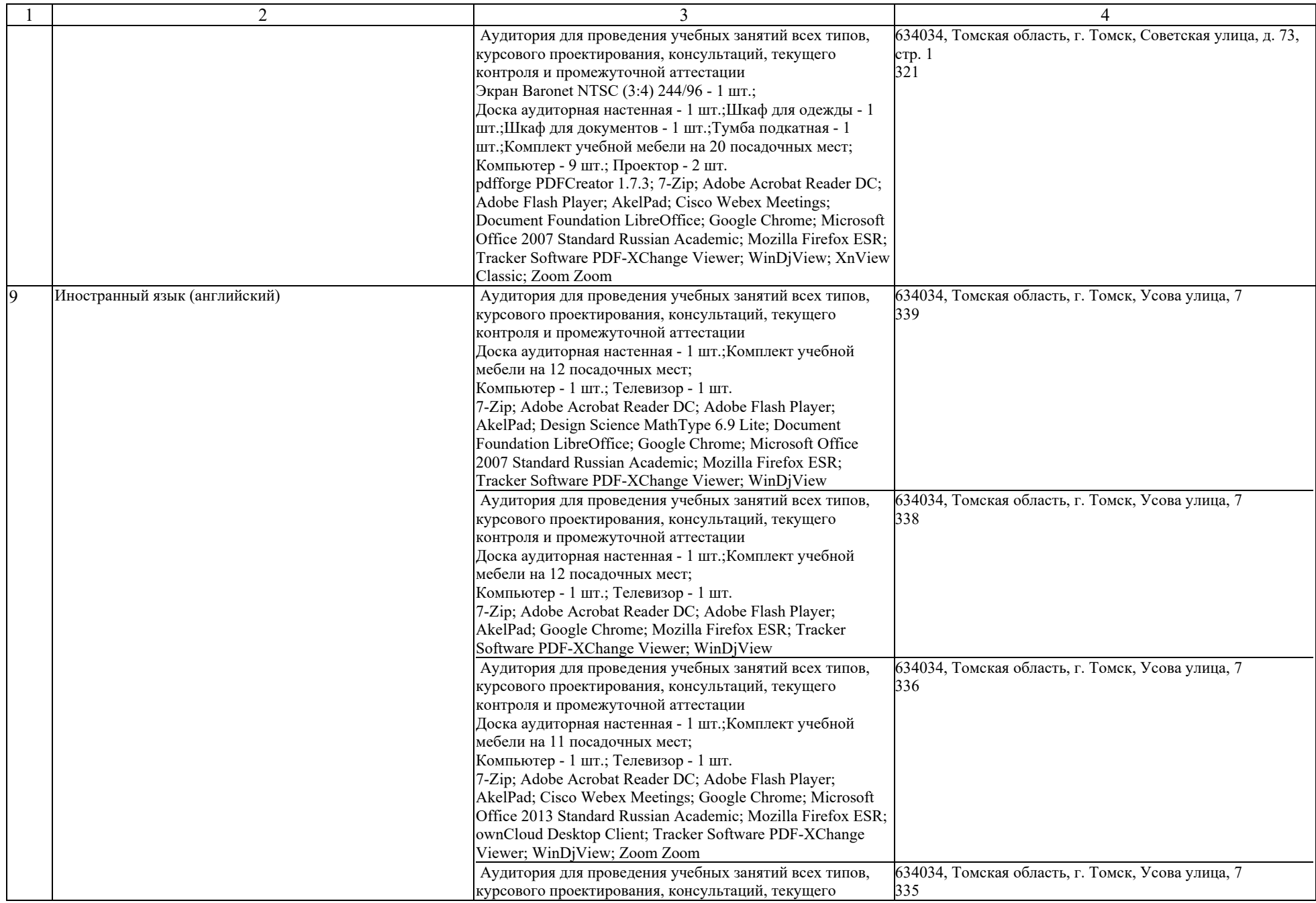

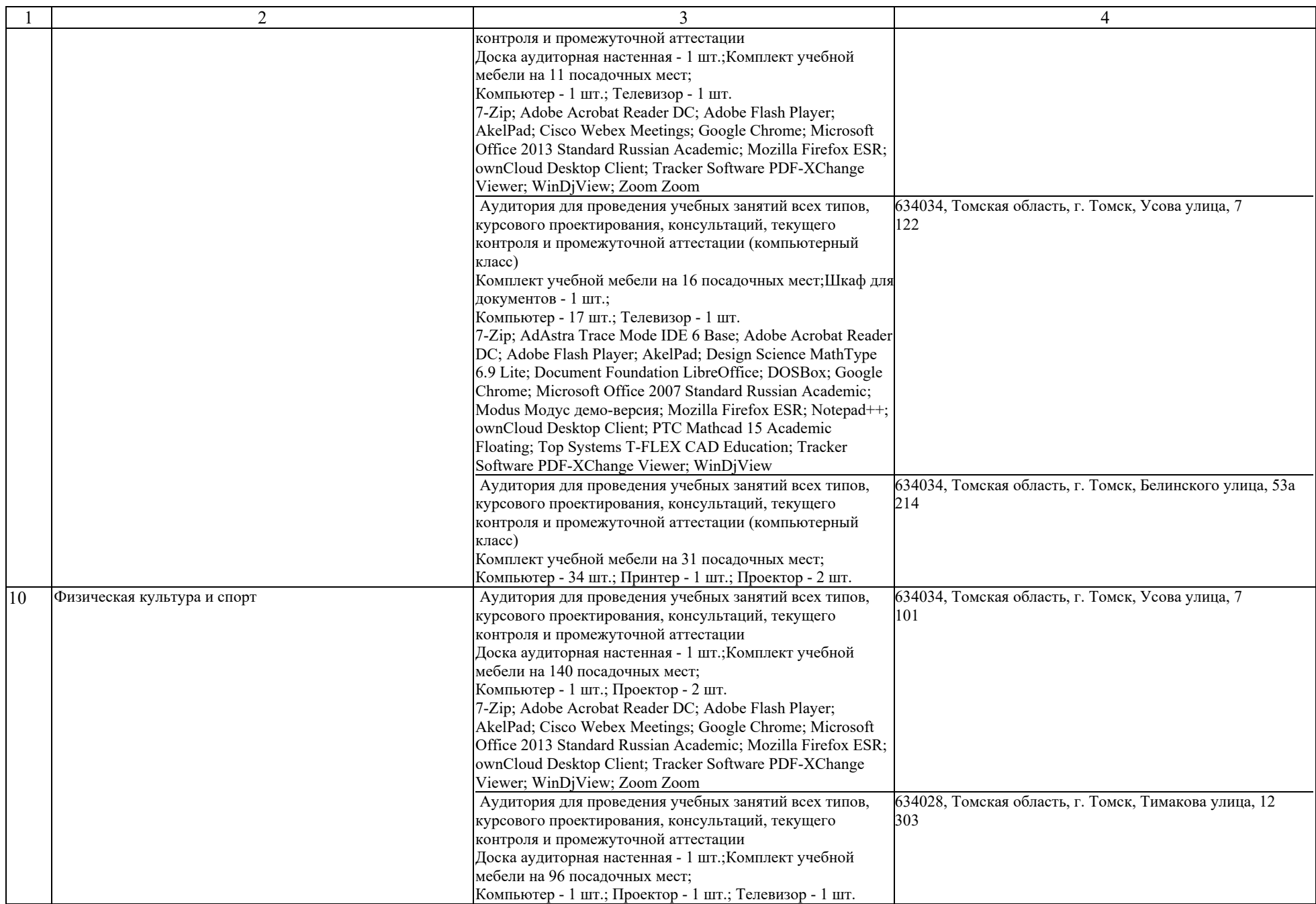

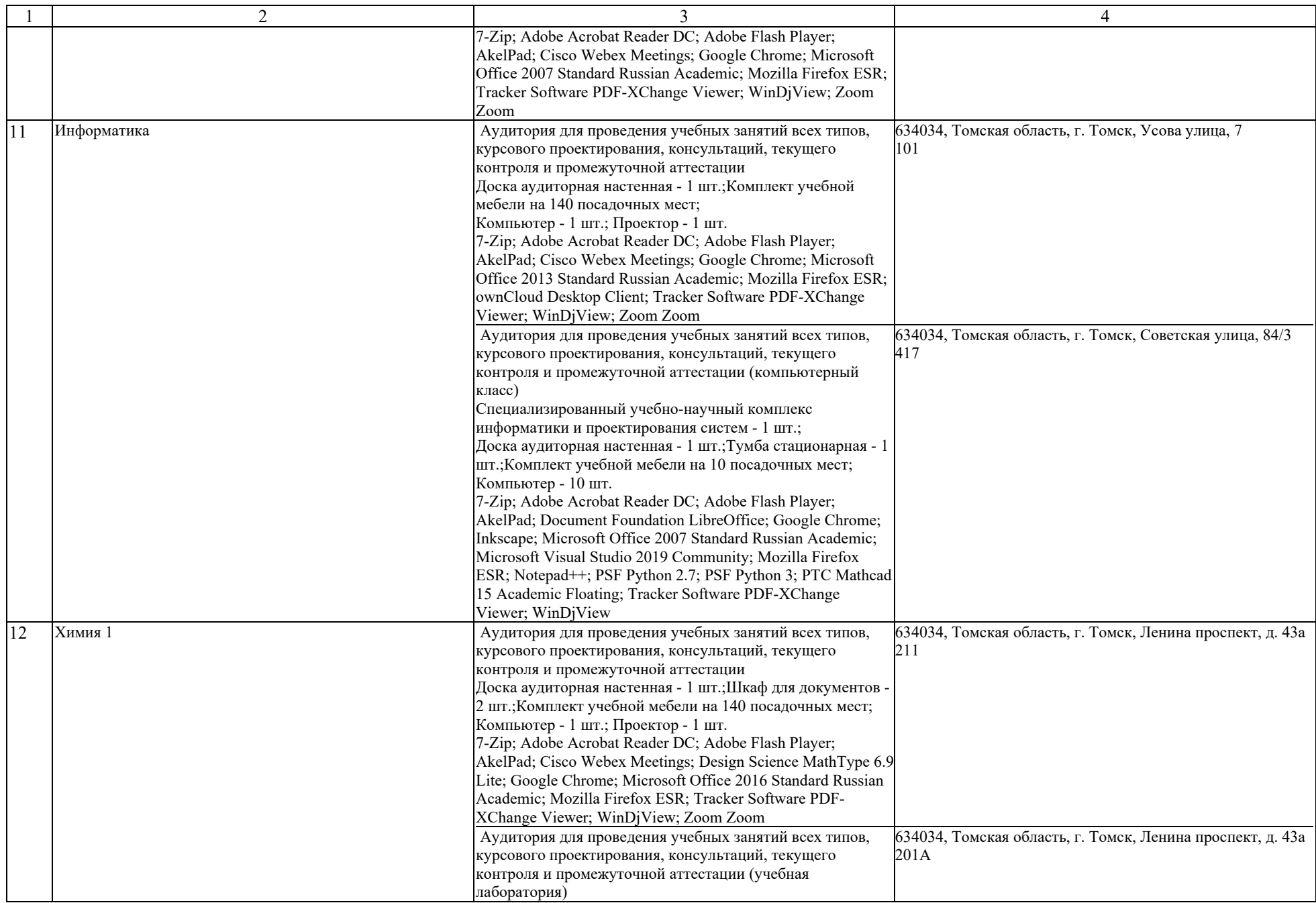

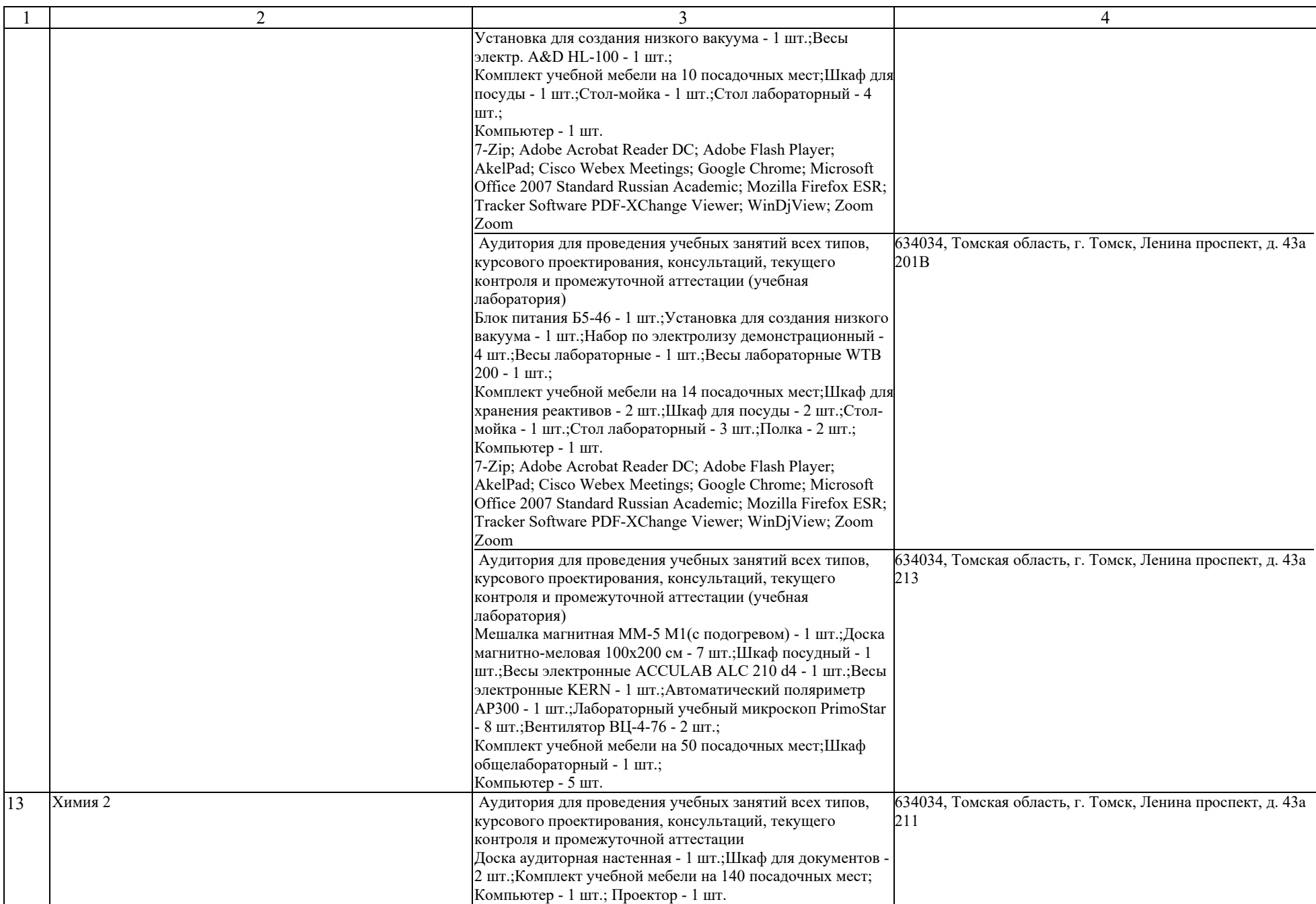

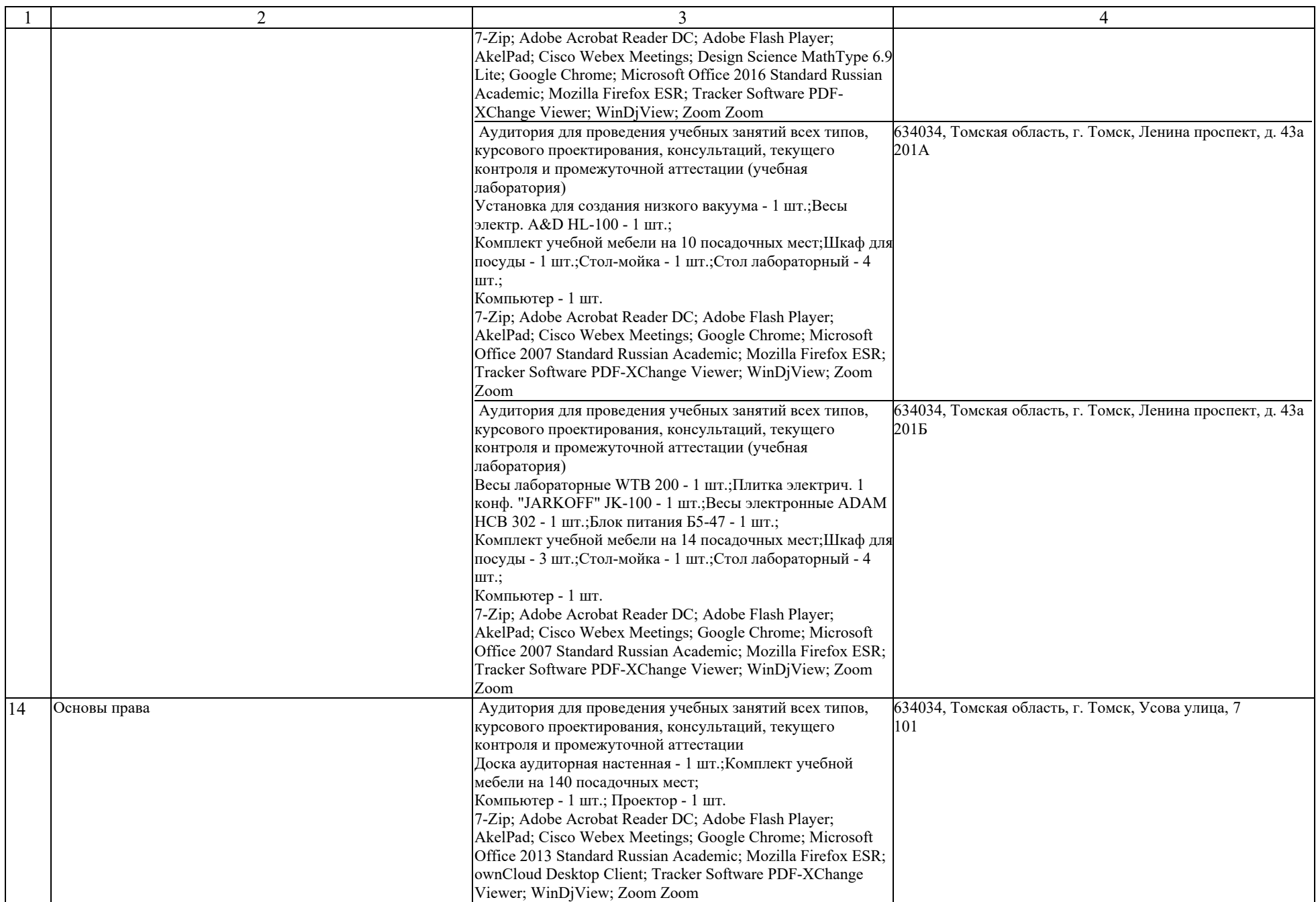

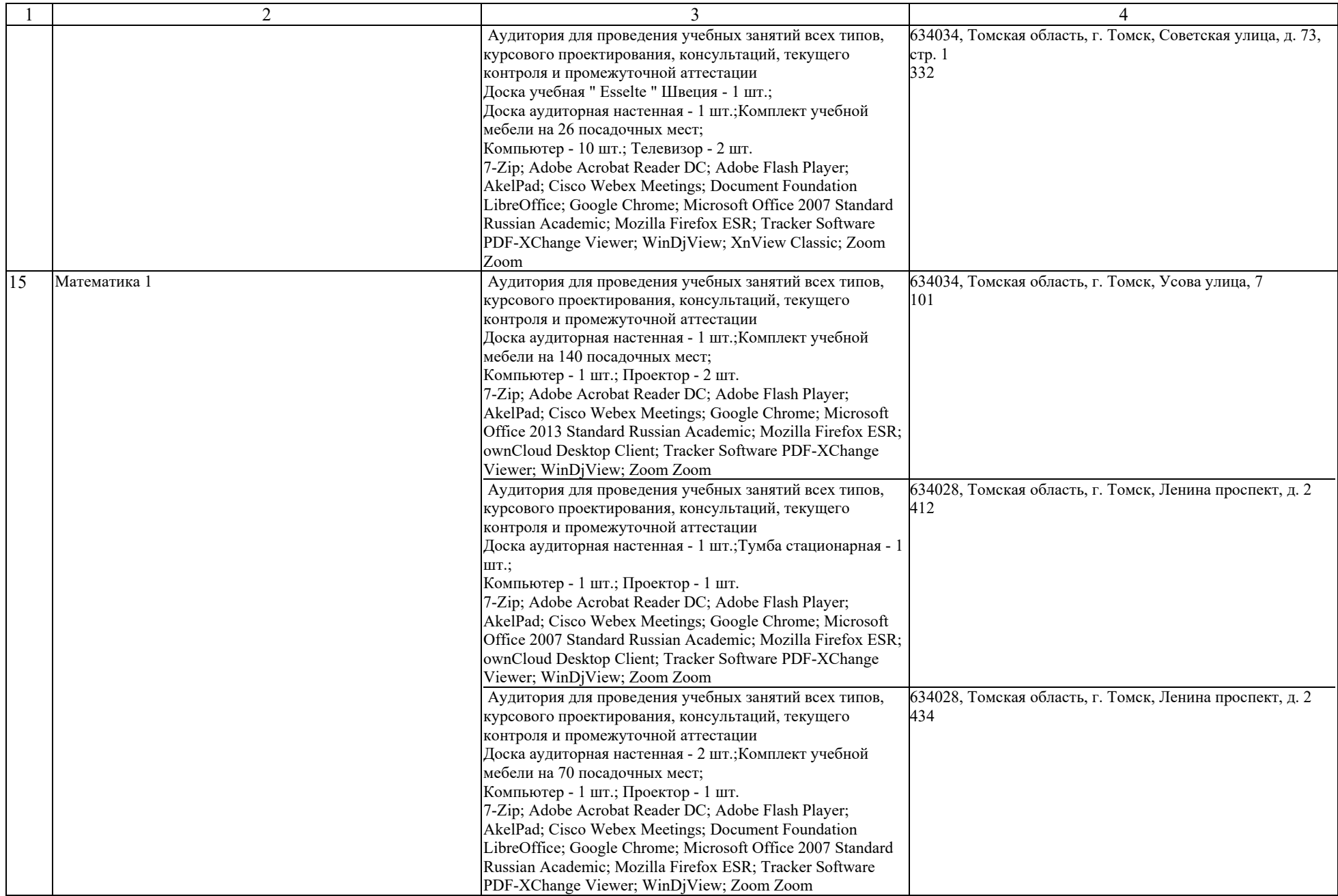

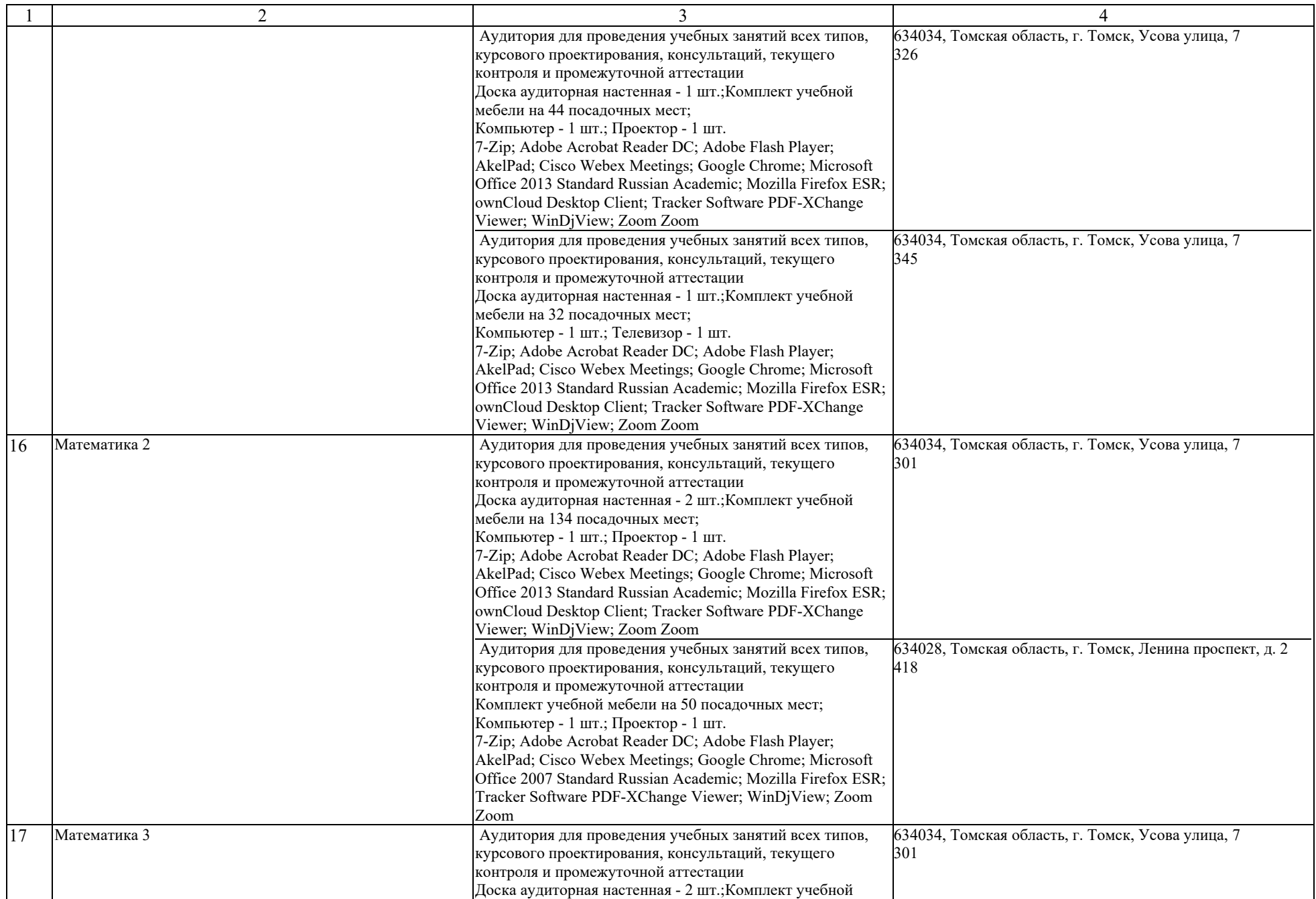

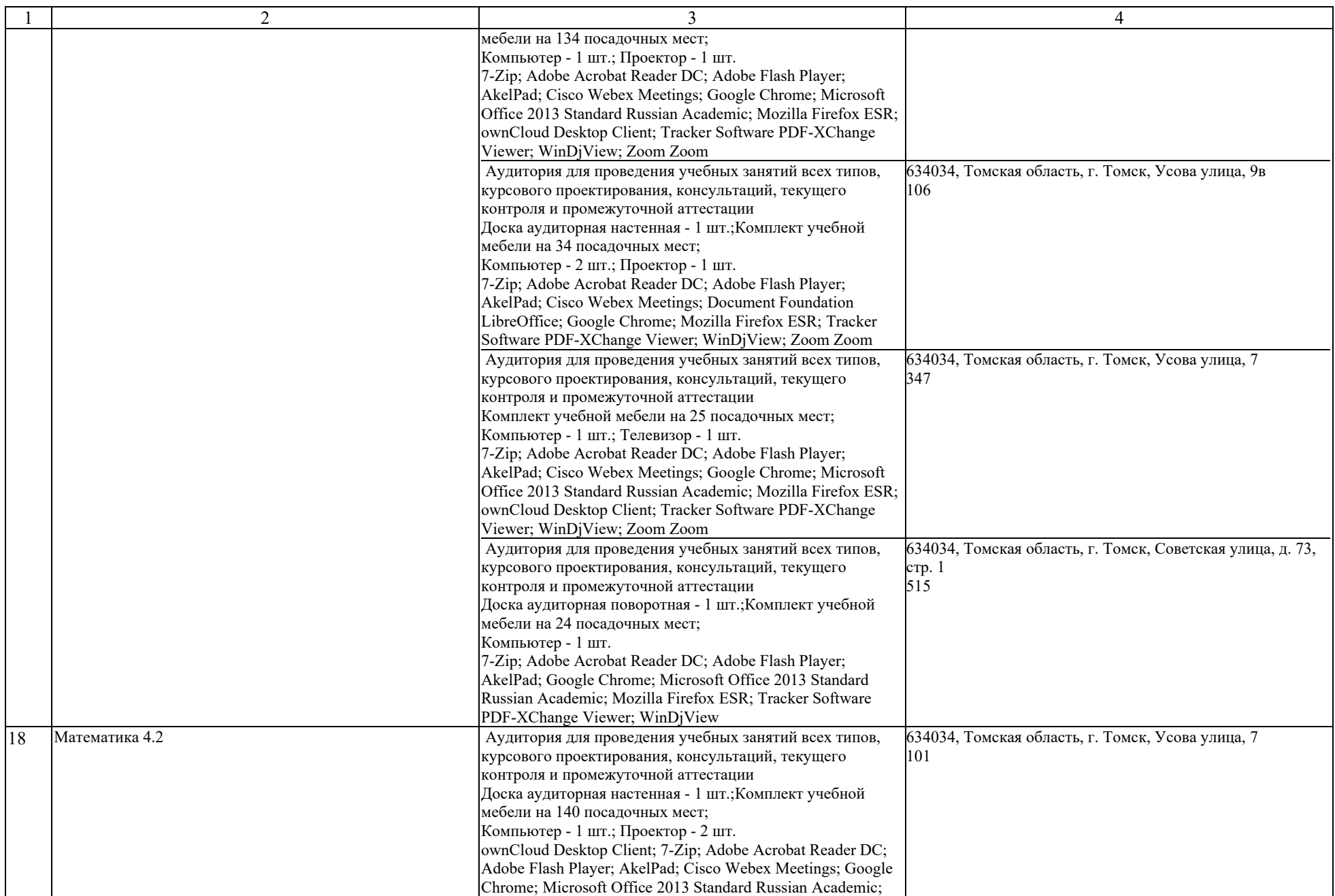

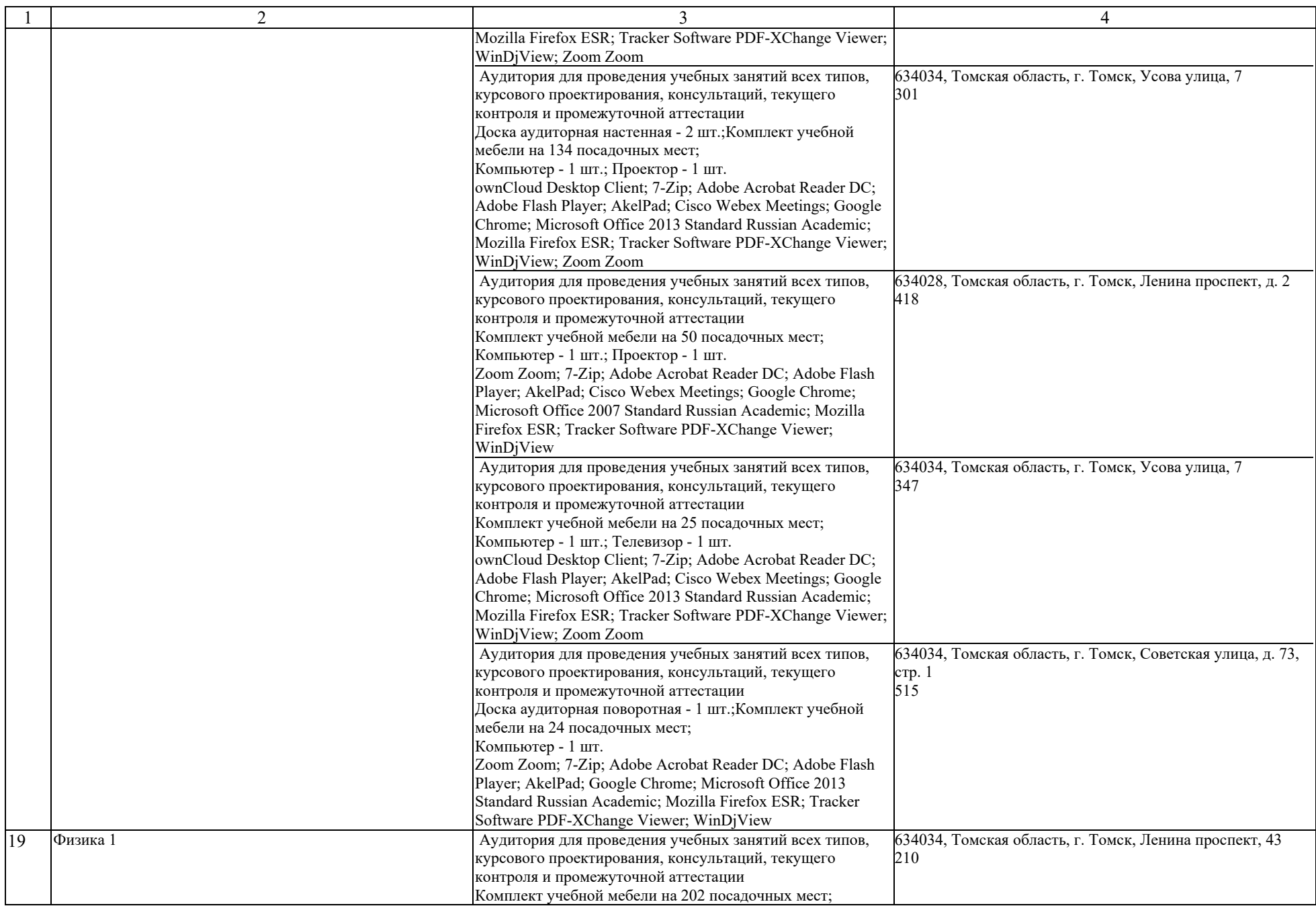

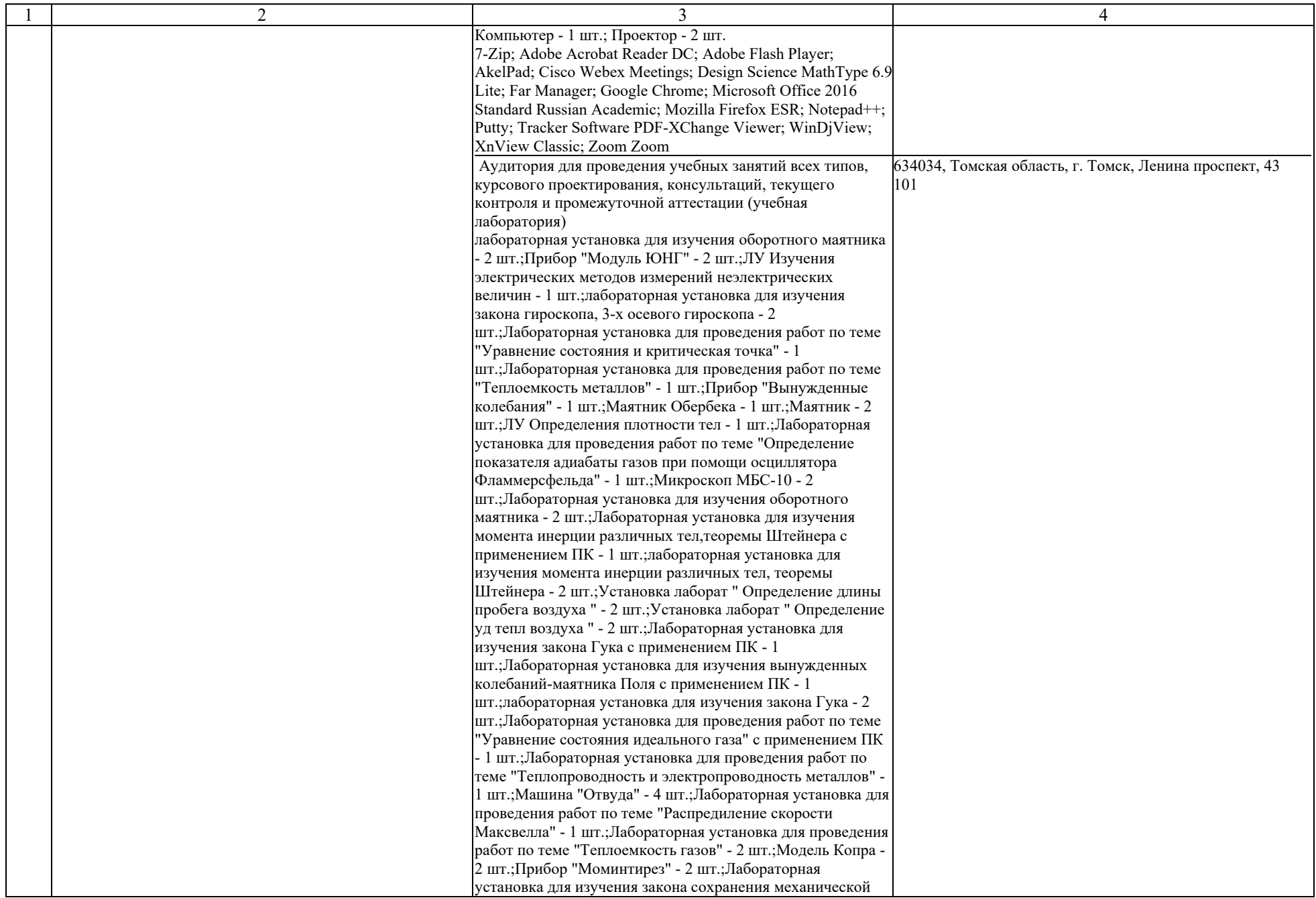

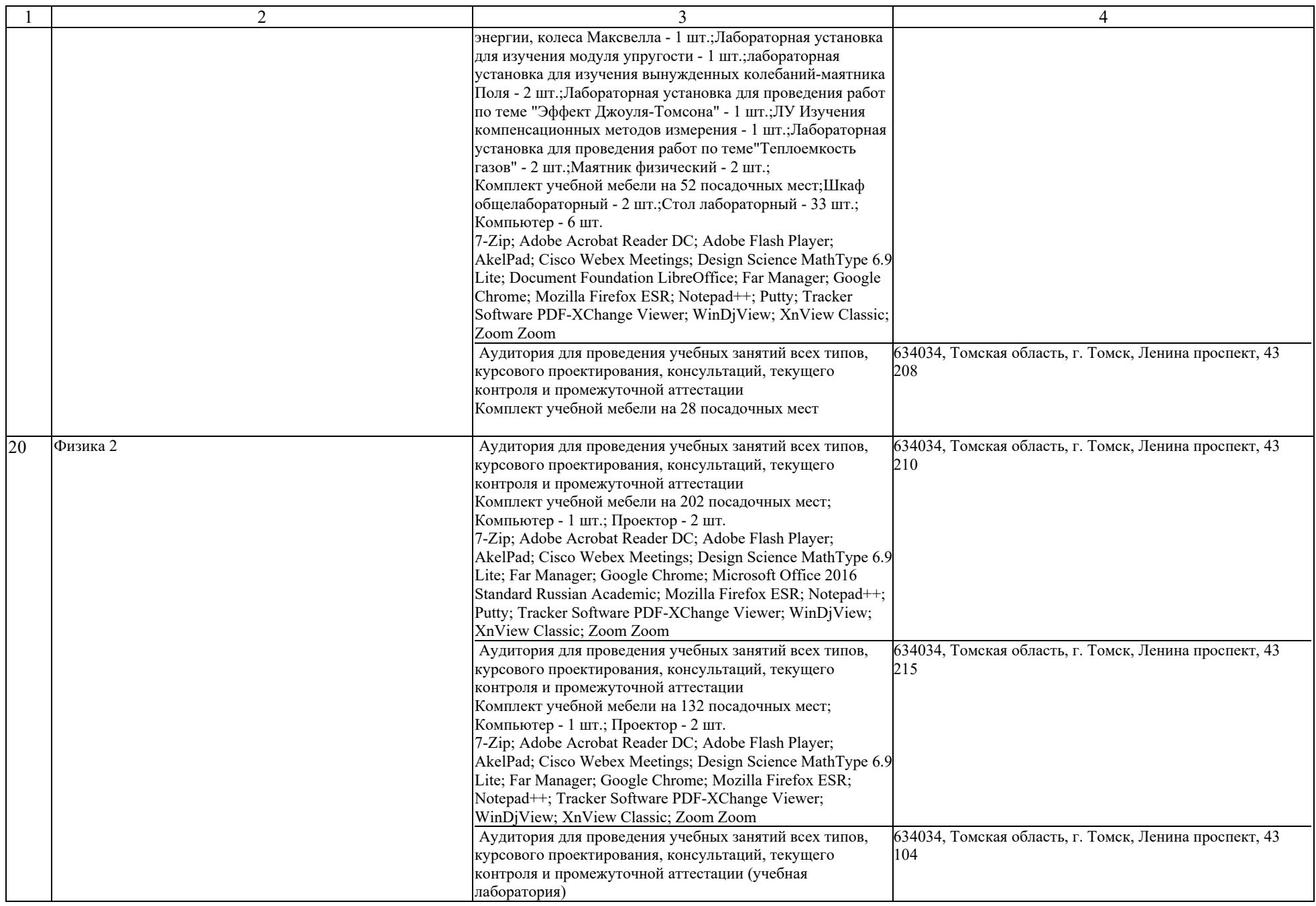

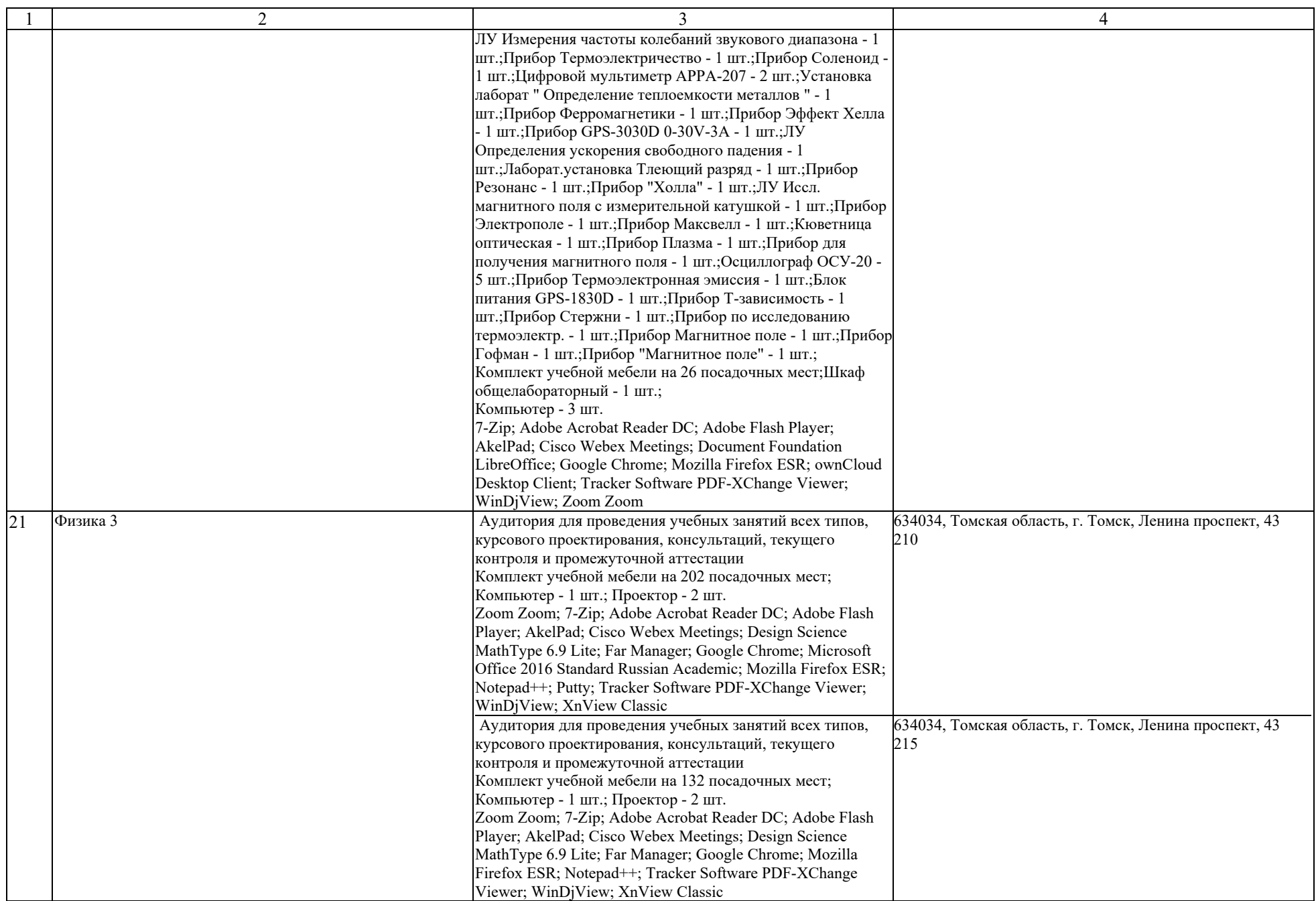

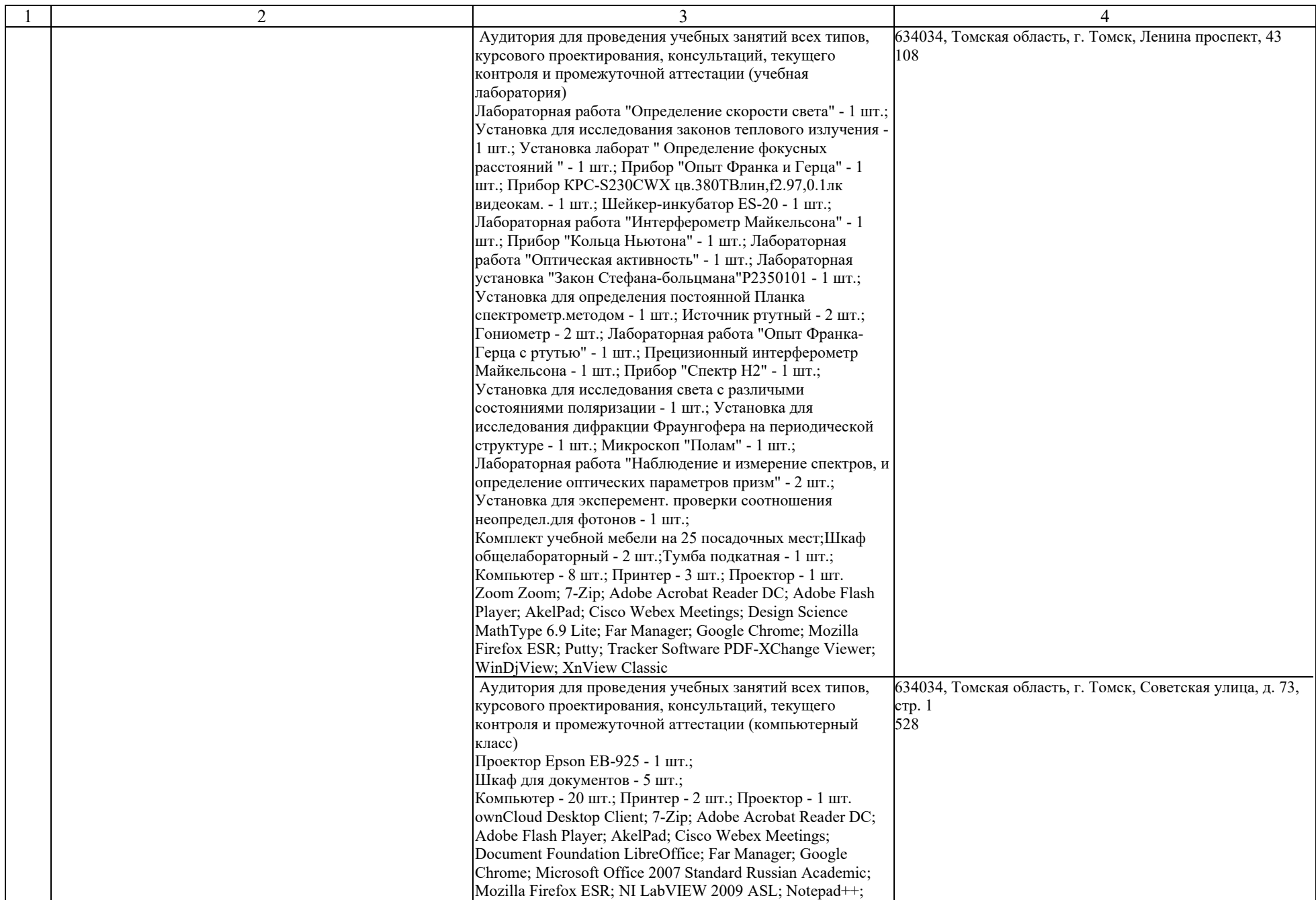

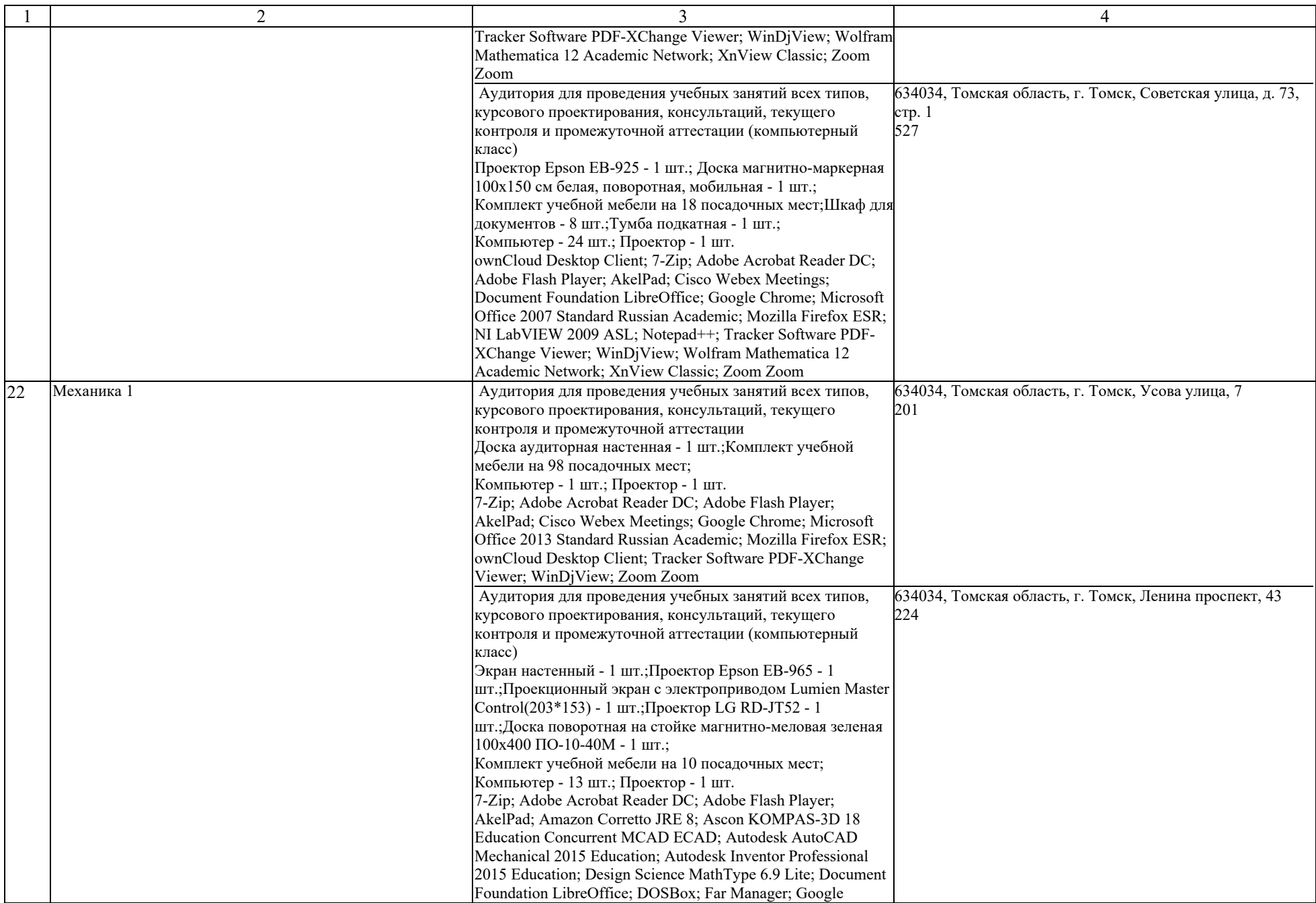

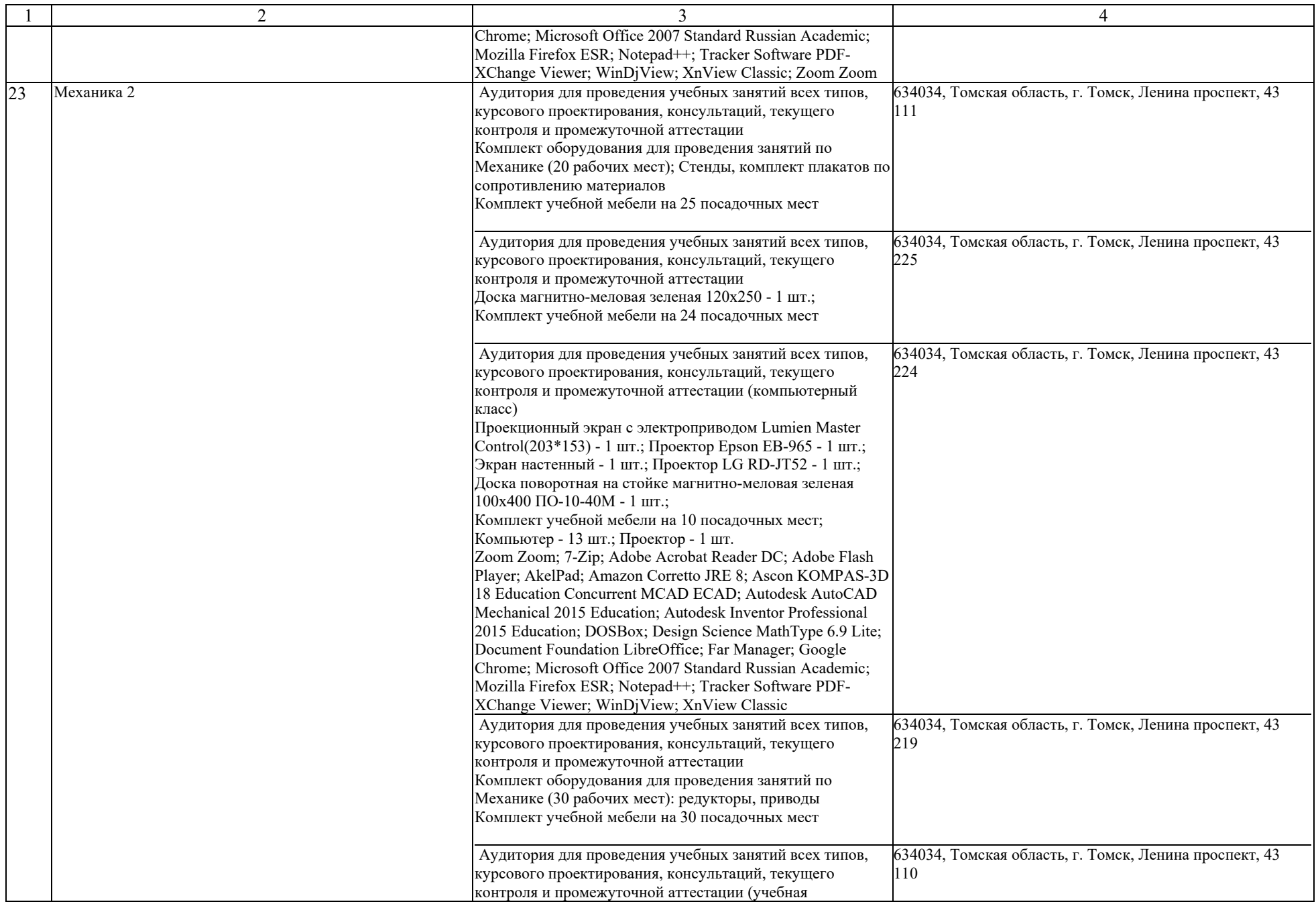

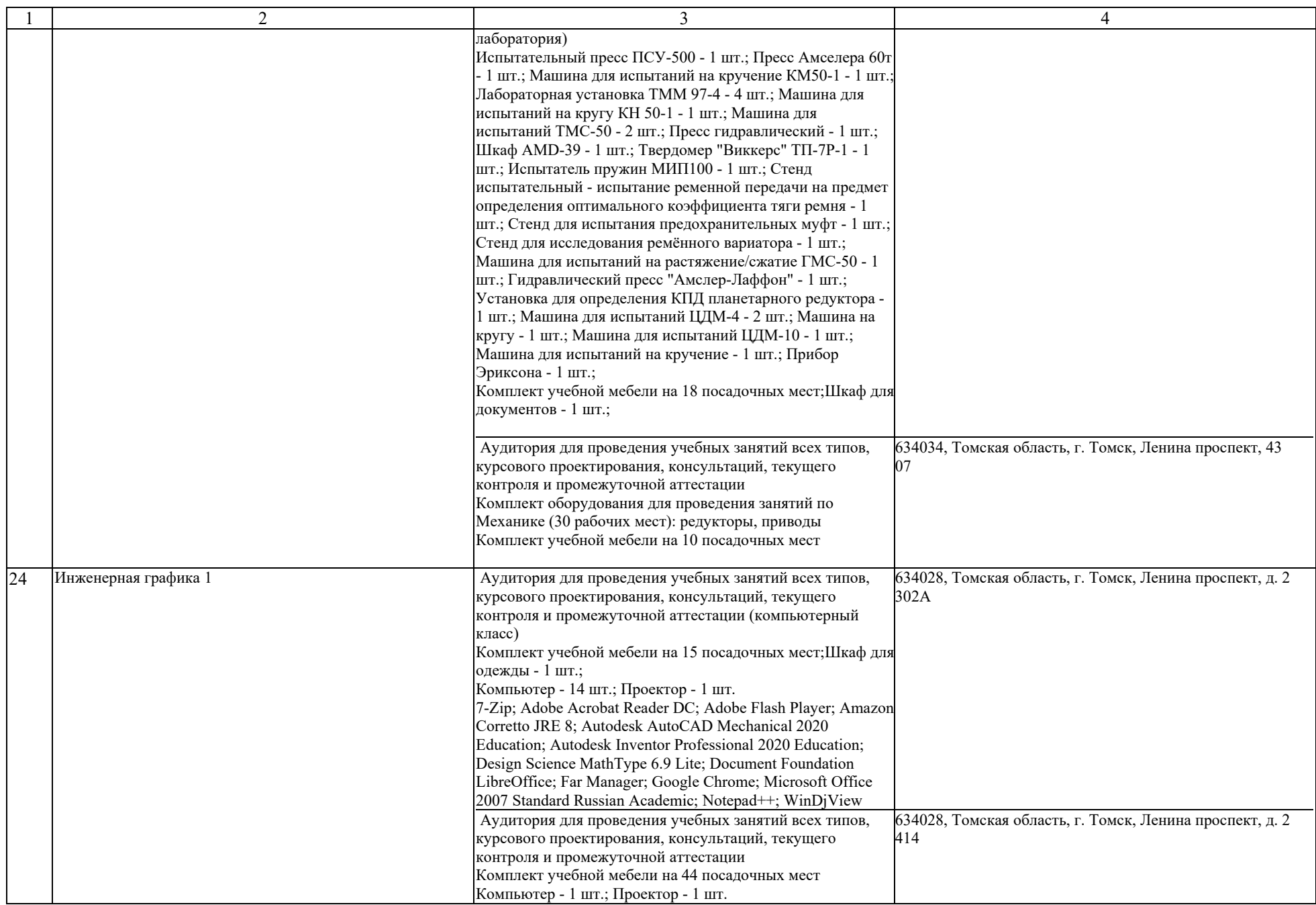

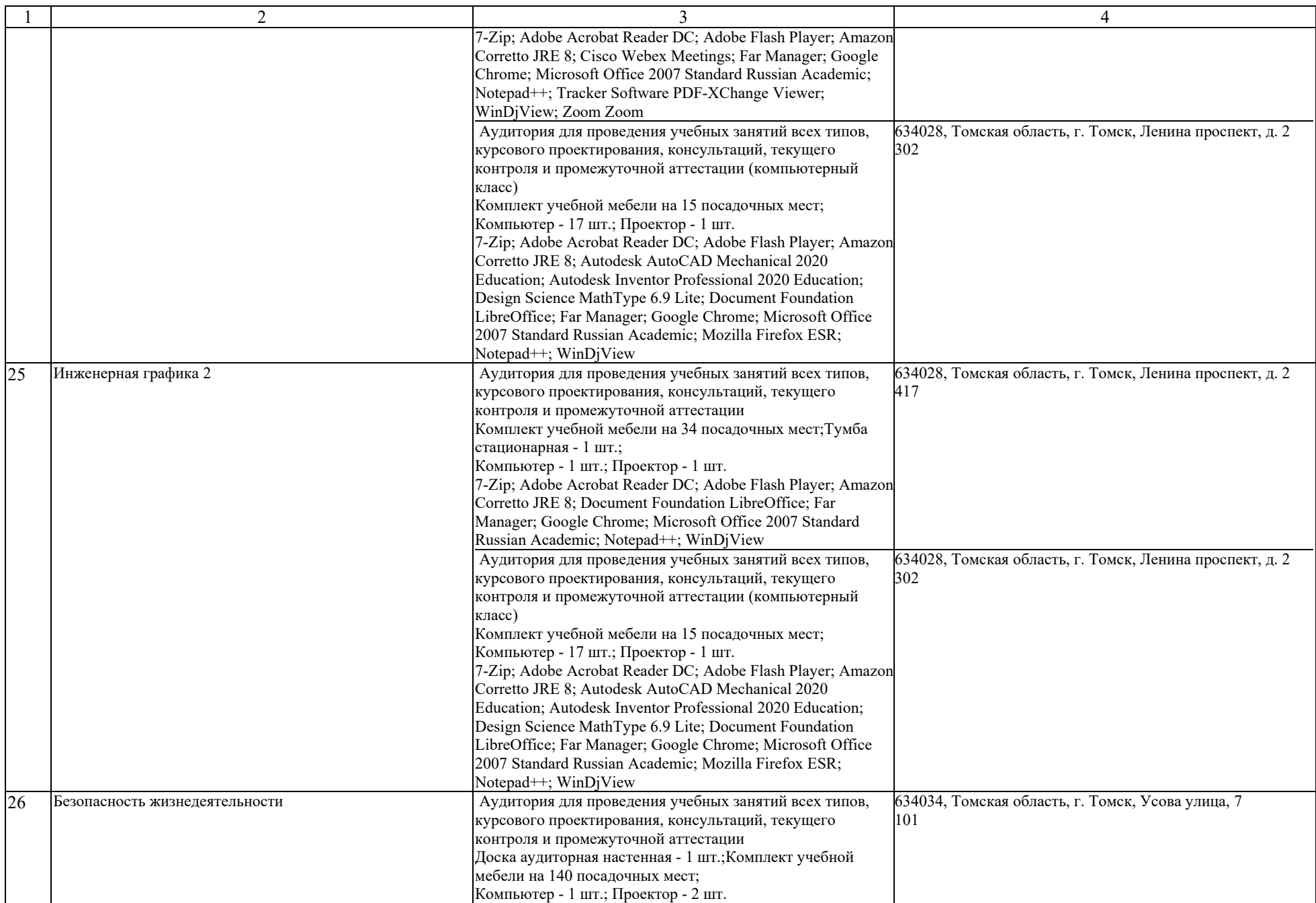

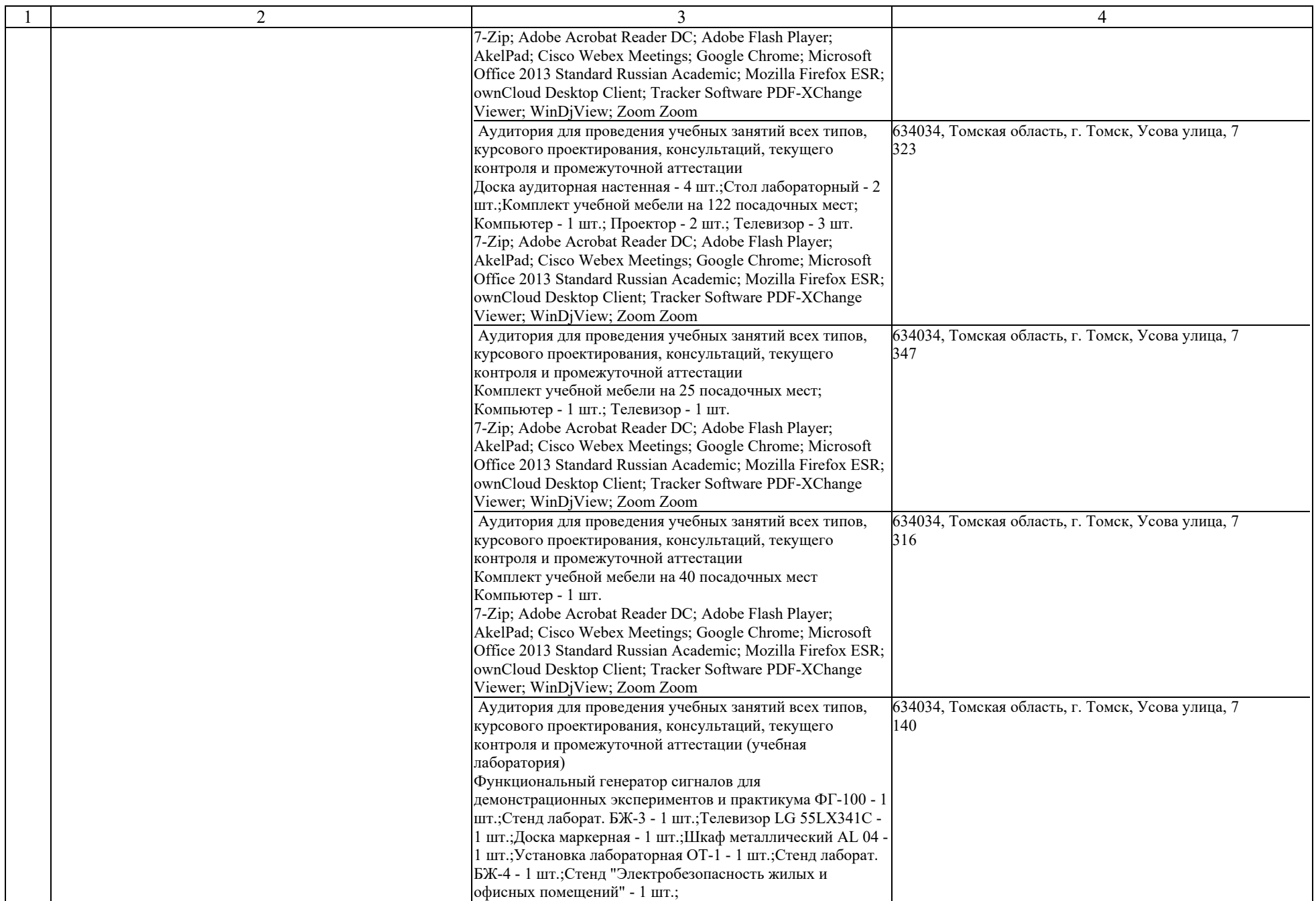

![](_page_24_Picture_418.jpeg)

![](_page_25_Picture_353.jpeg)

![](_page_26_Picture_354.jpeg)

![](_page_27_Picture_319.jpeg)

![](_page_28_Picture_261.jpeg)

![](_page_29_Picture_311.jpeg)

![](_page_30_Picture_491.jpeg)

![](_page_31_Picture_292.jpeg)

![](_page_32_Picture_306.jpeg)

![](_page_33_Picture_274.jpeg)

![](_page_34_Picture_336.jpeg)

![](_page_35_Picture_410.jpeg)

![](_page_36_Picture_305.jpeg)

![](_page_37_Picture_296.jpeg)

![](_page_38_Picture_293.jpeg)

![](_page_39_Picture_272.jpeg)

![](_page_40_Picture_266.jpeg)

![](_page_41_Picture_275.jpeg)

![](_page_42_Picture_285.jpeg)

![](_page_43_Picture_325.jpeg)

![](_page_44_Picture_277.jpeg)

![](_page_45_Picture_286.jpeg)

![](_page_46_Picture_323.jpeg)

![](_page_47_Picture_568.jpeg)

![](_page_48_Picture_333.jpeg)

![](_page_49_Picture_337.jpeg)

![](_page_50_Picture_423.jpeg)

![](_page_51_Picture_547.jpeg)

![](_page_52_Picture_393.jpeg)

![](_page_53_Picture_513.jpeg)

![](_page_54_Picture_431.jpeg)

![](_page_55_Picture_413.jpeg)

![](_page_56_Picture_346.jpeg)

![](_page_57_Picture_282.jpeg)

![](_page_58_Picture_354.jpeg)

![](_page_59_Picture_288.jpeg)